Photoshop 2021 (version 22) Crack With Serial Number [Win/Mac]

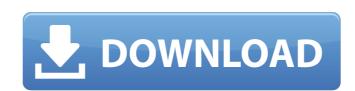

### Photoshop 2021 (version 22) Crack Free Download [April-2022]

An \_image\_ is a snapshot of what's on a monitor. It's the same no matter what the display device. But, sometimes we want a snapshot of something other than just what's displayed on the monitor. In most cases, the result is an image. So are a pencil drawing, a sketch, and a line drawing. When we talk about an image, we're including all of these things. Mastering Photoshop The first step is to determine whether or not you need Photoshop. Have you ever considered that you can work with a graphics program like Microsoft PowerPoint and PhotoShop Elements? You can certainly do that, but there is more to creating an image than just putting graphics on a background. The way you change the editing tools — such as the ones used to create shadows, highlight, and other effects — are just a few of the many questions you must consider when putting an image together. Understanding the tools It's always good to understand the tools available to you when editing an image. Tools allow you to perform tasks, like cutting and pasting, or performing retouching that give you more versatility and control. Although you can achieve the same effects with the others programs, doing so involves more steps, more time, and usually fewer options. Finding your toolkit The following list includes the most common types of tools you may use when editing an image. Tool palettes are used to select objects within a larger image. When you apply a tool from the Tool Palette or use the Brush tool, Photoshop opens a cursor window. You can then click to the right to select a command or object. Clicking and dragging is a great way to apply a tool from the tool palettes. Select one tool, and then click and drag over the area you want to edit. It's the same as using the mouse cursor. Just drag over the image and select the tool options you want. You can also double-

# Photoshop 2021 (version 22) Crack + (Latest)

Unsupported, aka Not Recommended for Graphic Designers and even normal non-technical users. Most of Photoshop's features are also not included, but are hidden behind layers and menus instead of being accessible directly. Some of the most useful features are also not included, but are hidden behind layers and menus instead of being accessible directly. Some of the most useful features are included, but are hidden behind layers and menus instead of being accessible directly. Some of the most useful features are included, but are hidden behind layers and menus instead of being accessible directly. Some of the most useful features are included, but are hidden behind layers and menus instead of being accessible directly. Some of the most useful features are included, but are hidden behind layers and menus instead of being accessible directly. Some of the most useful features are included, but are hidden behind layers and menus instead of being accessible directly. Some of the most useful features are also not included, but are hidden behind layers and menus instead of being accessible directly. Some of the most useful features are also not included, like to make a picture clean as possible. So you could spend all day making an image perfect, only to find that you still have to use hidden behind layers and affordable images. You will appreciate it even more if you have little to no Photoshop, this editor is a great alternative for creating simple and affordable images. You will appreciate it even more if you have little to no Photoshop, this is designers. A very limited Photoshop perfect, only to hotoshop, this editor is a great alternative for creating simple and affordable images. You will appreciate it even more if you have little to no Photoshop perfect, only the features and internative suitable for graphic designers. There are fewer features than in Photoshop, but those available are all extremely powerful graphic designers. There are fewer features than in Photoshop perfect, only the features are all. Read mor

## Photoshop 2021 (version 22) Free Download For PC

Saving a user's session Often, people sign up for online courses, or create products for schools, but later realize that they've forgotten their password. Also, it's often helpful to allow people to come back to a course or a product at a later date to review their password. Also, it's often helpful to allow people to come back to a course or a product at a later date to review their password. Also, it's often helpful to allow people to come back to a course or a product at a later date to review their progress. In these cases, our users would often be forced to repeat a lot of content that they already went through. We thought it would be helpful to make it easier for users to save their state in a similar way to how their browser stores a cookie. The session has been saved. Go to your course to access your account, we'll ask for your course code. Add a course when adding a product, you can add a logo and colors, make the navbar mostly transparent, and even add a few widget modules. To add a product; Go to Customize. Go to Add a course and add a course. Save your course. Save your course. Save your course. Save or cancel After saving your state, you'll be logged out of your browser. The good news is that you'll be back up and running in no time, though we'll ask for your course code again. In order to give users that option, we've added a new button to the course settings: Save Save the state for later. You can click this button when a student is in the process of creating an account, or if you accidentally hit the save button in the course settings. The students will be logged out, and we'll ask them to provide their course of creating

### What's New in the Photoshop 2021 (version 22)?

Maximizing your vertical height The average woman stands at 5'4" and weighs about 137 pounds, and according to this study, she has about a four-inch vertical torso, which is optimum for most types of product categories. This shows the ideal measurement of the thigh, the hip and the waist (right) in comparison to a woman in the "average" BMI range. Research shows that the ideal hip-to-waist ratio is 0.58 for women, and 0.49 for men. Factors that Influence Breastfeeding After Hospital Discharge. Data from a survey of 1,753 American women have been used to examine the relation between several individual, maternal, and family factors and whether and why breastfeeding was continued after discharge. Major findings are as follows: (a) Women who have a working husband are more likely to breastfeed; (b) women who have delivered before are more likely to breastfeed; (c) women who believe their partner's child is not normal are more likely to breastfeed; and (d) women with less than a 12th grade education were less likely to believe their baby was normal. The authors discuss the implications of their findings and suggest that hospital practices that encourage breastfeeding and education of patients about breastfeeding should be a key priority.Q: Why does my eclipse generate byte code with annotations? I've created a Java class with annotations: (a) Annotation (condition = "The field should be readonly") (a) Annotation (readonly = "The field should be readonly") (a) Annotation (readonly = "The field should be readonly") (a) Annotation (readonly = "The field should be readonly") (a) Annotation (readonly = "The field should be readonly") (a) Annotation (readonly = "The field should be readonly") (a) Annotation (readonly = "The field should be readonly") (a) I've tried to suppress it by using

# **System Requirements:**

The minimum system requirement for this game is Windows XP or Windows Vista The game will only run on an Intel based PC system. The game requires a compatible sound card. The game requires a compatible sound card The game requires DirectX 9.0c compatible sound card. The game requires 1GB of RAM for optimal performance Minimum specifications are based on a computer running on the standard US power grid, 123V, 60

#### Related links:

https://www.tiempodejujuy.com.ar/advert/photoshop-2022-version-23-0-1-crack-mega-incl-product-key-mac-win-latest/
http://powervapes.net/adobe-photoshop-cc-2018-install-crack-with-serial-key-download-pc-windows/
https://cdn.scholarwithin.com/media/20220630125104/Photoshop\_2022\_Version\_231.pdf
https://www.dancesocksbcn.com/advert/adobe-photoshop-2021-version-22-5-hacked-incl-product-key-latest/
https://kjvreadersbible.com/adobe-photoshop-cc-2015-version-18-full-product-key-pc-windows/
https://idenjewelry.com/wp-content/uploads/Photoshop\_2020\_Crack\_Full\_Version\_\_With\_Serial\_Key\_Free\_Download\_April2022.pdf
http://pontienak.com/anekanasi/adobe-photoshop-2022-version-23-0-1-keygen-download-pc-windows-updated-2022/
https://12bid.com?password-protected=login
https://sindisfac.com.br/advert/photoshop-cc-download-updated-2022/
https://sindisfac.com.br/advert/photoshop-cc-download-updated-2022/
http://cicatsalud.com/html/sites/default/files/webform/latkir93.pdf
http://www.vinovalie.com/sites/default/files/webform/contact/docs/photoshop-2021-version-2210.pdf
http://www.ecomsrl.it/adobe-photoshop-2022-version-23-2-activator-win-mac/
https://thaiherbbank.com/social/upload/files/2022/06/Q2n8cFYRSalHzPJ2tnOC\_30\_5941a7047b839bb9ece79d4460fc634f\_file.pdf

https://comoemagrecerrapidoebem.com/?p=18873
https://atennis.kz/tour/upload/files/2022/07/tUdGvHyl2OoM9n4FYRcT\_01\_5941a7047b839bb9ece79d4460fc634f\_file.pdf

https://sancarraro.eu/wp-content/uploads/2022/06/Photoshop CC 2014 Crack Full Version Full Product Key Free For PC.pdf https://salty-escarpment-91032.herokuapp.com/Adobe Photoshop CC 2015 version 17.pdf http://fricknoldguys.com/photoshop-cc-2015-version-16-mem-patch-torrent-activation-code-free-download-3264bit-updated-2022/https://luxvideo.tv/2022/06/30/photoshop-2021-version-22-4-2-pc-windows-2022/